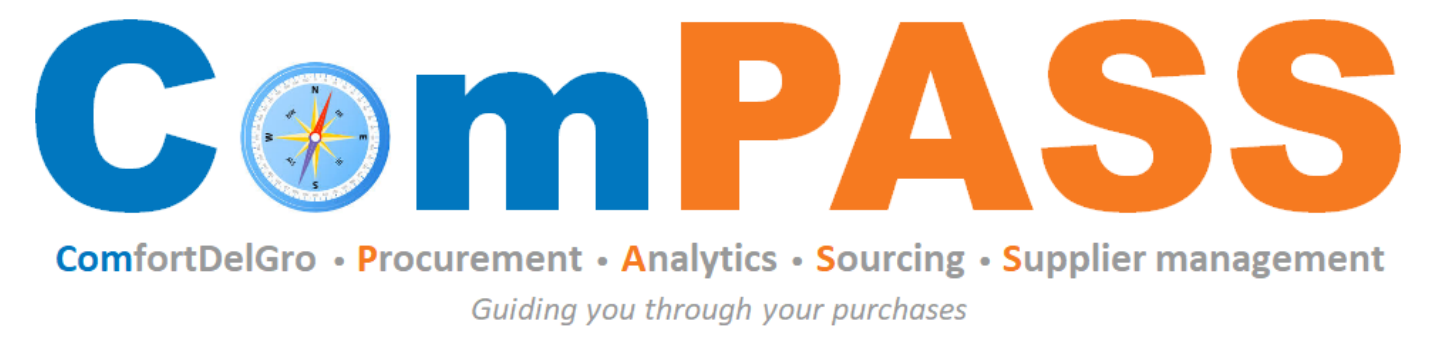

Powered by **the COUPa** 

### Introduction to ComPASS and Who to Contact

*Updated on 11 March 2021* 

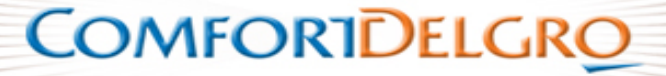

# **What is ComPASS vs Coupa?**

Coupa is a cloud-hosted procure-to-pay solution. The instance that is used by ComfortDelgro Corporation (CDG) is known as ComPASS. The engine behind ComPASS is Coupa software.

CDG uses ComPASS to:

- Manage suppliers' records;
- Source / invite quotations / tenders;
- **Issue Purchase Orders;**
- Enter into contracts with awarded suppliers;
- Invoicing.

With effect from January 2021, suppliers are to submit invoices through Coupa Supplier Portal so as not to cause any delay in payment. The Company will no longer accept invoices via mail, fax or email.

**COMFORTDELGRO** 

To read more about Coupa, please visit their [website.](https://www.coupa.com/)

### **Who to Contact**

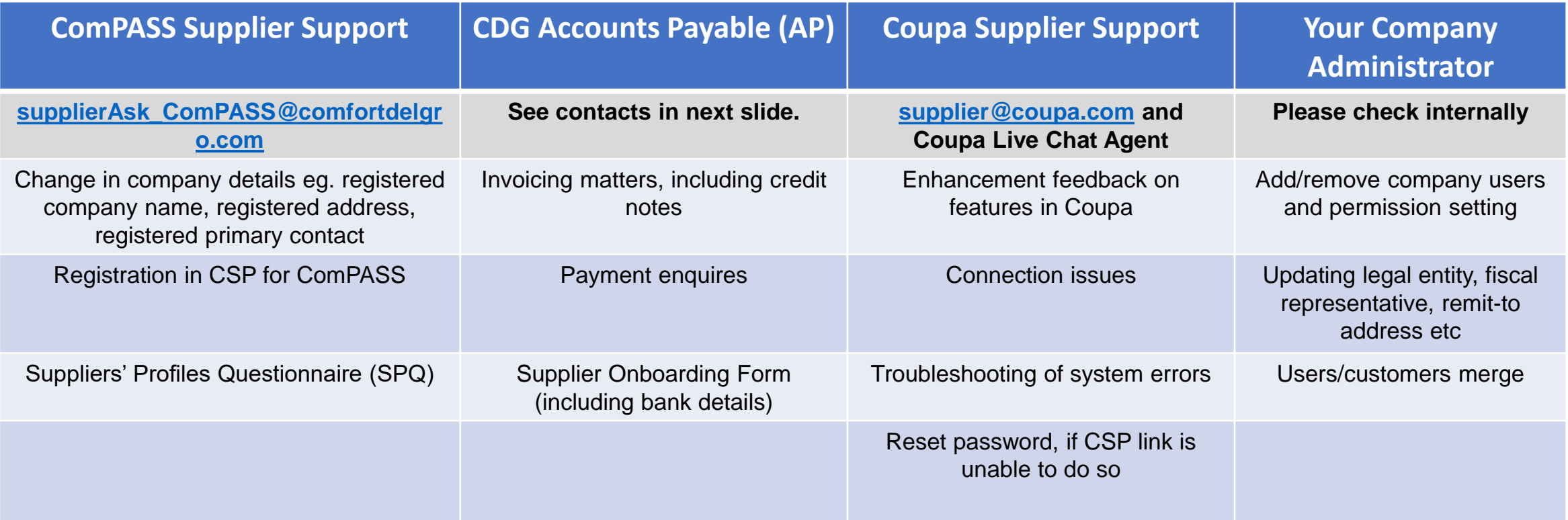

To reset password, go to [https://supplier.coupahost.com/](https://supplier.coupahost.com/sessions/new), click on Forgot Your Password?

**COMFORTDELGRO** 

## **CDG AP Contacts**

For enquiries on invoicing and payment matters, please reach out to the following contacts below:

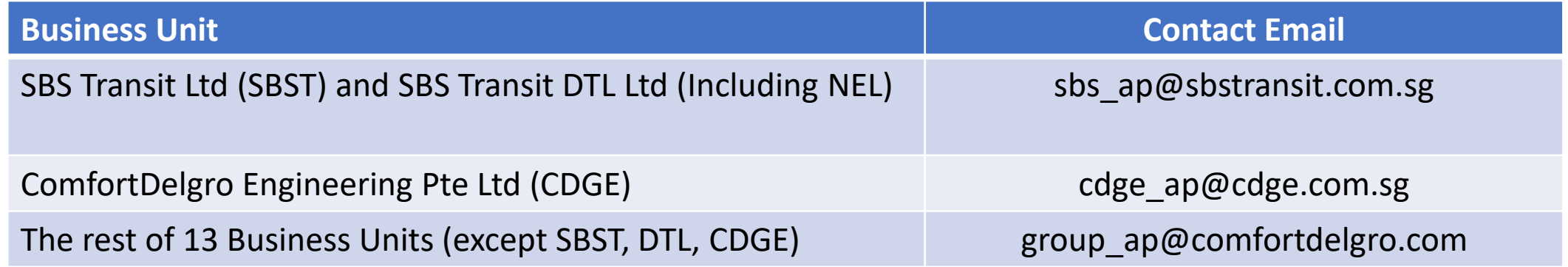

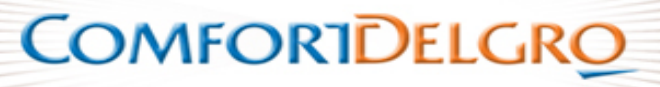

### **Resources**

Sign up an account with Coupa and access the Suppliers Guides on Coupa system here: https://success.coupa.com/Suppliers/For\_Suppliers

Contact supplier@coupa.com or use the Chat Function in CSP.

**Chat with Coupa Support**  $\overline{\phantom{a}}$ 

#### **Core Supplier Onboarding**

To get started, you'll need to know how you're going to handle catalogs, purchase orders, and invoices.

#### **Coupa Supplier Portal**

Doing business with your customers is easier through the CSP.

#### **CCW Supplier Guide**

Information for suppliers who use Coupa Contingent Workforce (CCW).

#### **Contract Collaboration for Suppliers**

Detailed information for suppliers who use Coupa Contract Collaboration.

#### **Sourcing Supplier FAQ**

Use Coupa Sourcing to optimize your collaboration with buyers.

**COMFORIDELGRO**